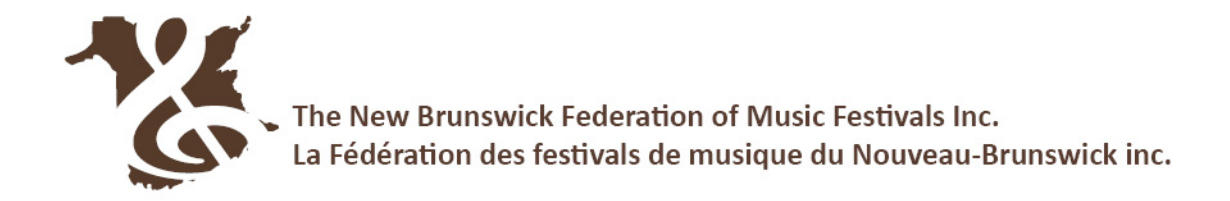

## **DIRECTIONS FOR PREPARING YOUR MUSIC SCORE**

## Please note: If the class included a test piece, you do NOT need to submit a copy of the score for the **test piece. The festival administrator will submit once for all participants in the class.**

1. A PDF of the score for each 'own choice' selection performed is to be named using the naming convention below and uploaded to a cloud storage site [Google Drive, iCloud, OneDrive etc.]. Please use a separate file for each selection.

## *ClassNumber\_StudentName\_Piece\_Composer*

Example: Class202\_JaneSmith\_Prelude No6\_JohannSebastianBach

- The PDF must include the cover and/or title page of the book and all pages of music performed in the competition.
- If the selection score is a digital download, the receipt for digital purchase or proof of Public Domain must be included in the PDF file.
- 2. Suggestions for proof of public domain status: URL from public domain site that identifies it as such; screenshot of public domain music page that includes site name. [e.g. imslp.org]
- 3. The first bar of each line must be numbered. Ifscore measures are not already numbered, please number the first measure of every line for adjudicator's easy reference.

## Instructional Links

- Creating pdf with smartphone & google drive <https://youtu.be/WUz7R3luoes>
- Sharing a google drive file <https://youtu.be/HUX61hqxTBw>